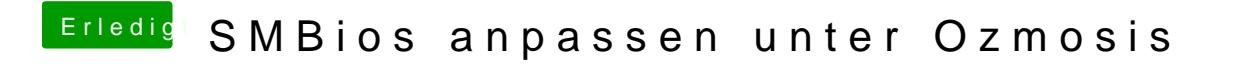

Beitrag von Ehemaliges Mitglied vom 14. November 2013, 18:47

Ist dann auch mal in der [Wik](http://hackintosh-forum.de/index.php?page=UserBlogEntry&userID=3241&entryID=267&)Vikerewigt!